#### **Bibliovation 6.00.21 and 6.00.22 Release Notes for Library Staff March 19, 2020**

### Table of Contents

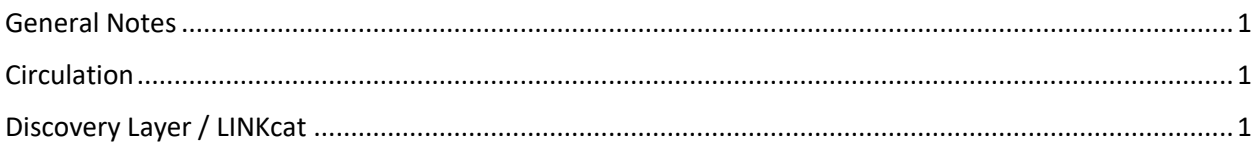

### <span id="page-0-0"></span>General Notes

This upgrade includes fixes that have been tested by SCLS staff and staff at some libraries. To the best of everyone's assessment, the fixes are working well and any bugs identified during testing have been fixed. However, as we learned with past upgrades and patches, we may experience unexpected results following the upgrade. We may also discover new problems. We will use the [Known Problems page](https://www.scls.info/ils-known-problems) to document any post upgrade problems.

## <span id="page-0-1"></span>**Circulation**

**Items due today are displaying (in red) as overdue**: The previous point release fixed the view in the Discovery Layer; this point release fixed the view in the Staff View. (SCLS Support Ticket Number 21046)

# <span id="page-0-2"></span>Discovery Layer / LINKcat

**Discovery Layer and staff view: Owning Library's items not always listed first on title details page:**  When using the library's custom LINKcat or staff URL (agy.linkcat.info or agy.scls.kohalibrary.com) the library's items were not always being listed first on the appropriate pages. This problem has been fixed. Patrons can use agy.linkcat.info to see the owning library's items first on the title's details page. Staff can use the library's custom URL, agy.scls.kohalibrary.com to see their library's items first on the title's details page ("Normal" screen), the Edit items screen, and the Item statuses screen. (SCLS Support Ticket Number 21672)

**Patron's Lists disappear from screen when new List is created with no name:** Patrons were able to save lists (accidentally) with no name, and this was causing the patron's Lists to disappear from the screen. This has been fixed by making the List Name field required. Patrons will no longer be able to create a List with no name. (SCLS Support Ticket Number 21799)